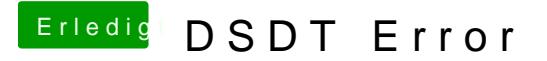

Beitrag von JanFrederick vom 7. Juni 2016, 19:52

Super Danke hat funktioniert. Jetzt funktionieren auch Helligkeit und Akkuan

Nur die Tasten für die Helligkeit gehen nicht und das Dunkelste ist ganz aus